## Interface DLL to INDEL hardware

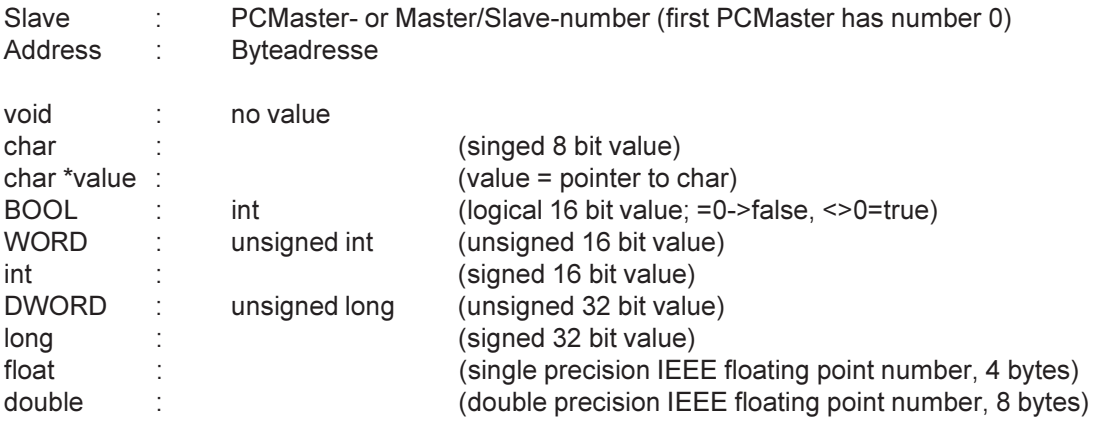

## PCMaster and IPS-32

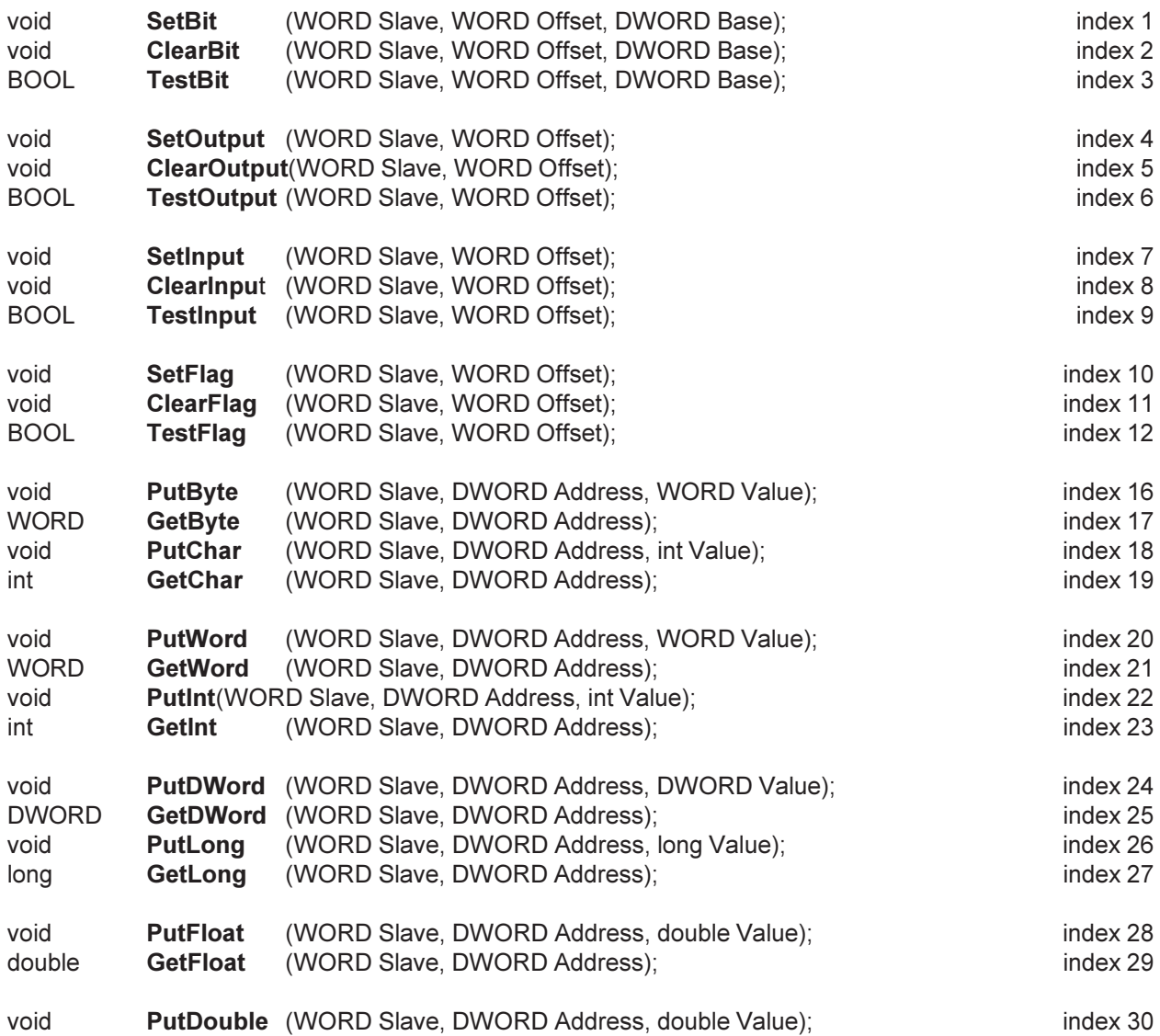

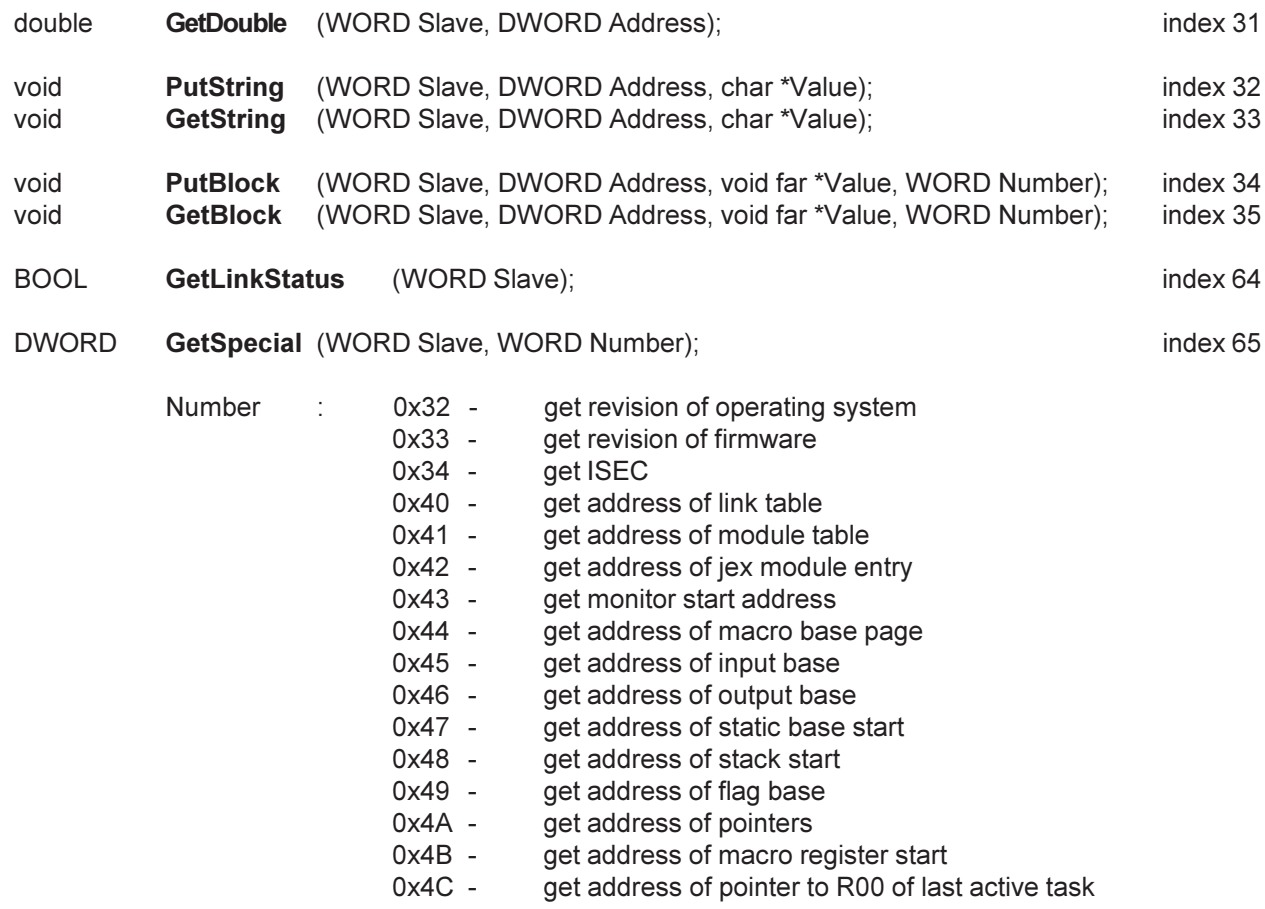

WORD GetRevision (); index 66

## only PCMaster

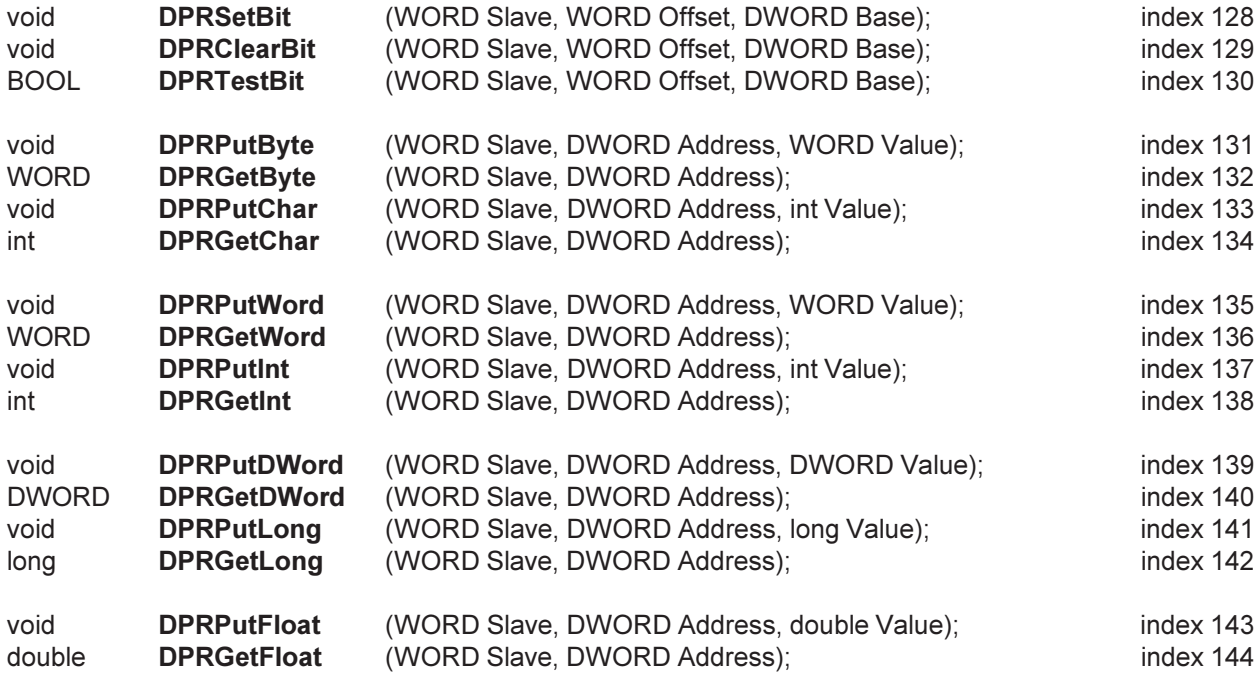

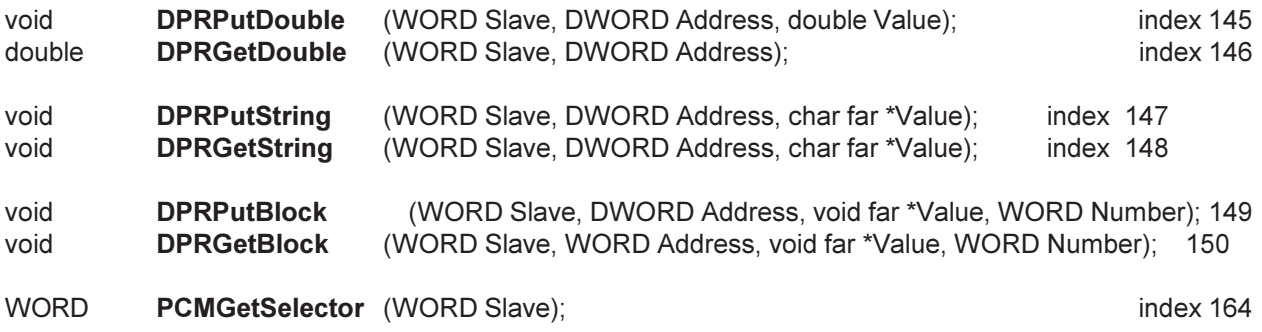

## **Utilities**

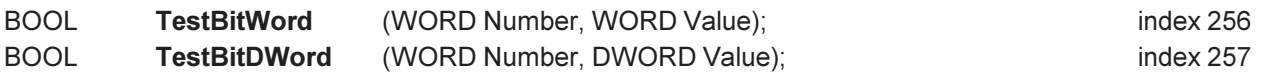